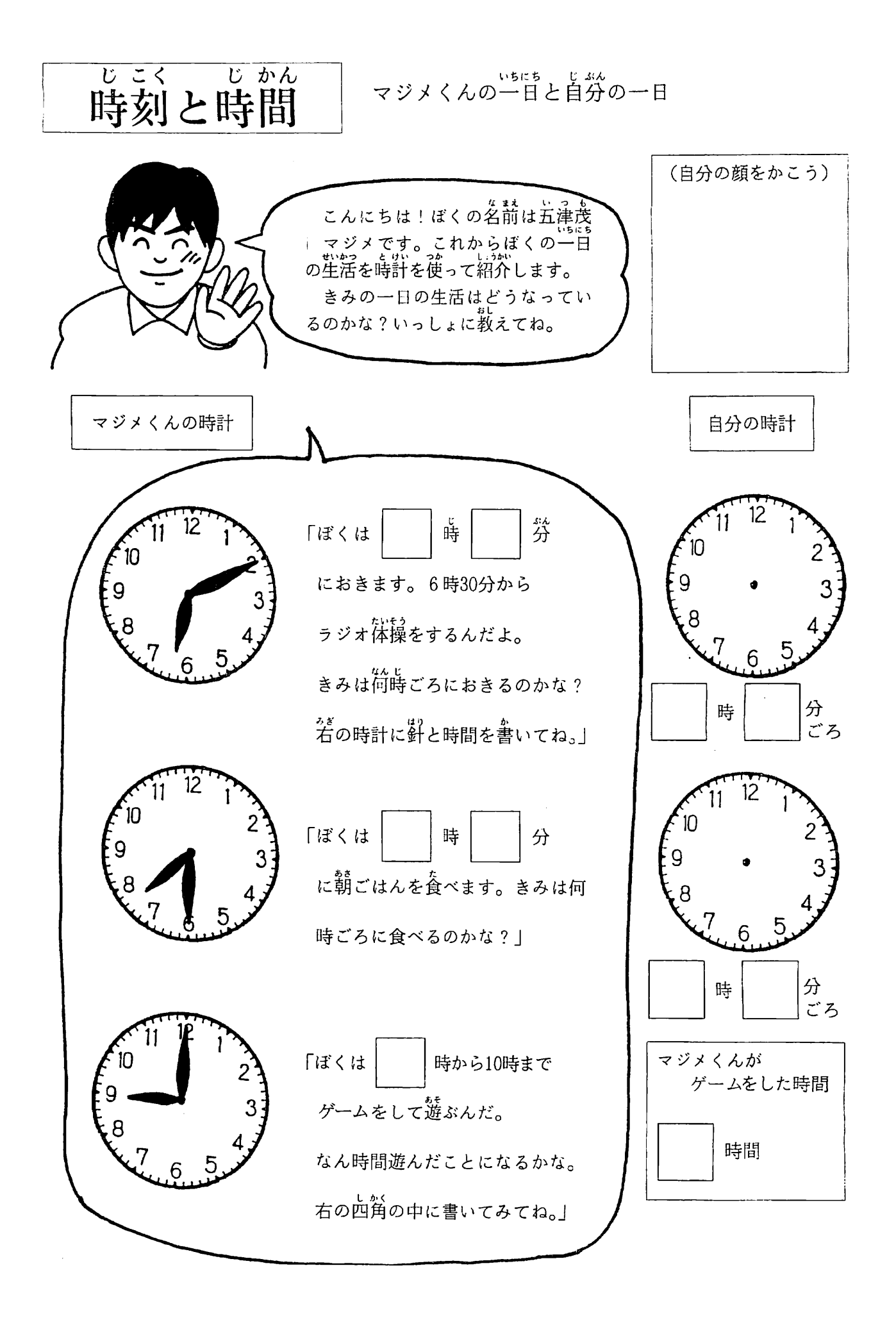

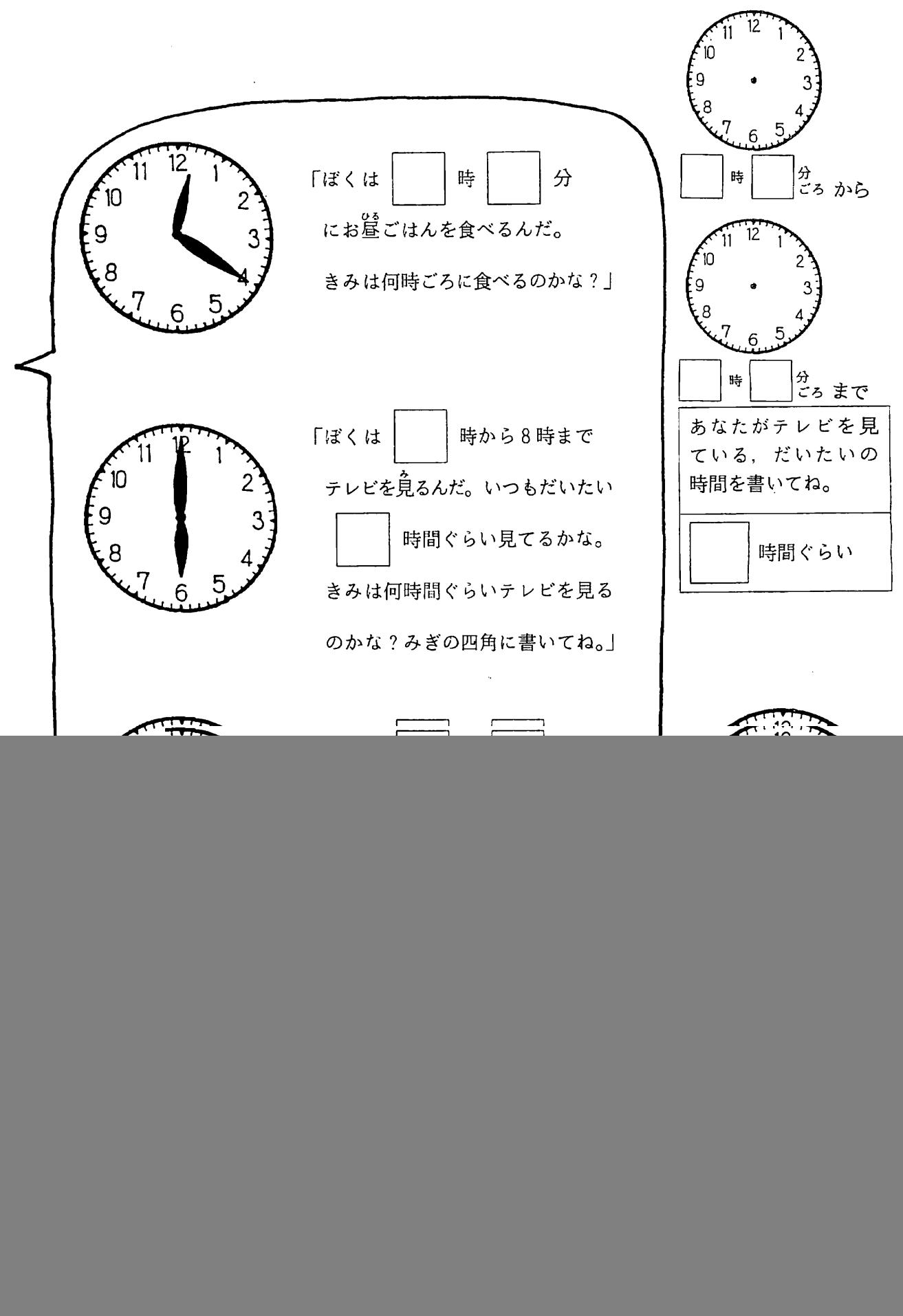

・マジメくんの時計が何時を指しているか、またゲームを何時間したか、テレビを何時間見たかを記入 させて下さい。

・自分の時計には長針と短針をきちんと区別させ、その時間を記入させて下さい。